#### **1. Tankönyvrendelés**

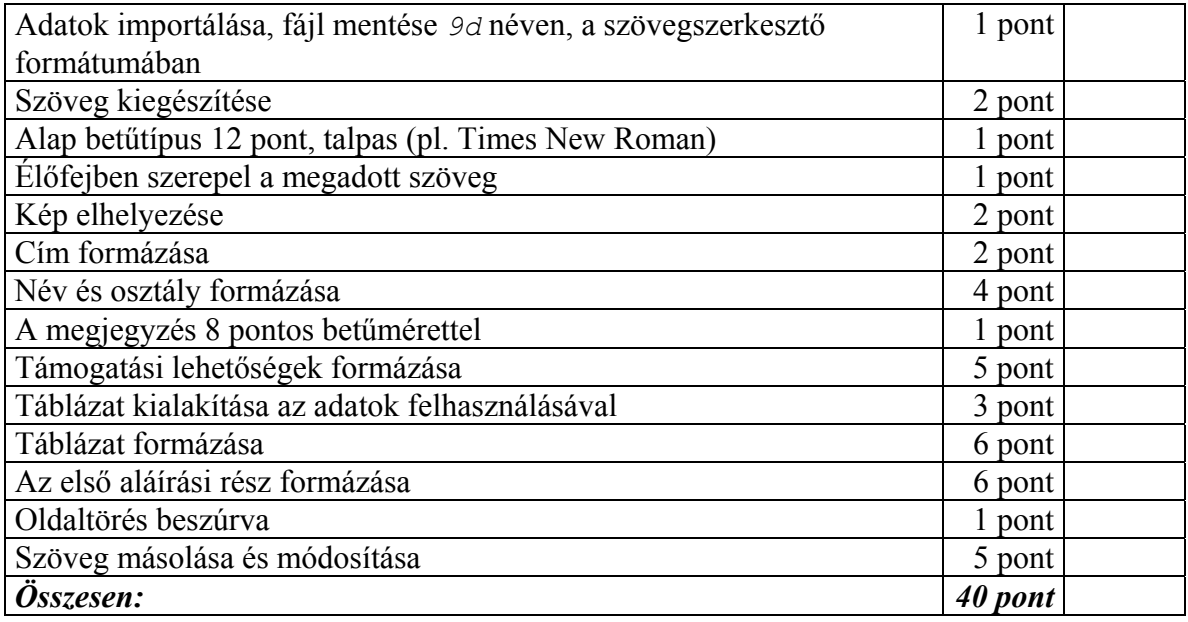

### **2. Mátyás király**

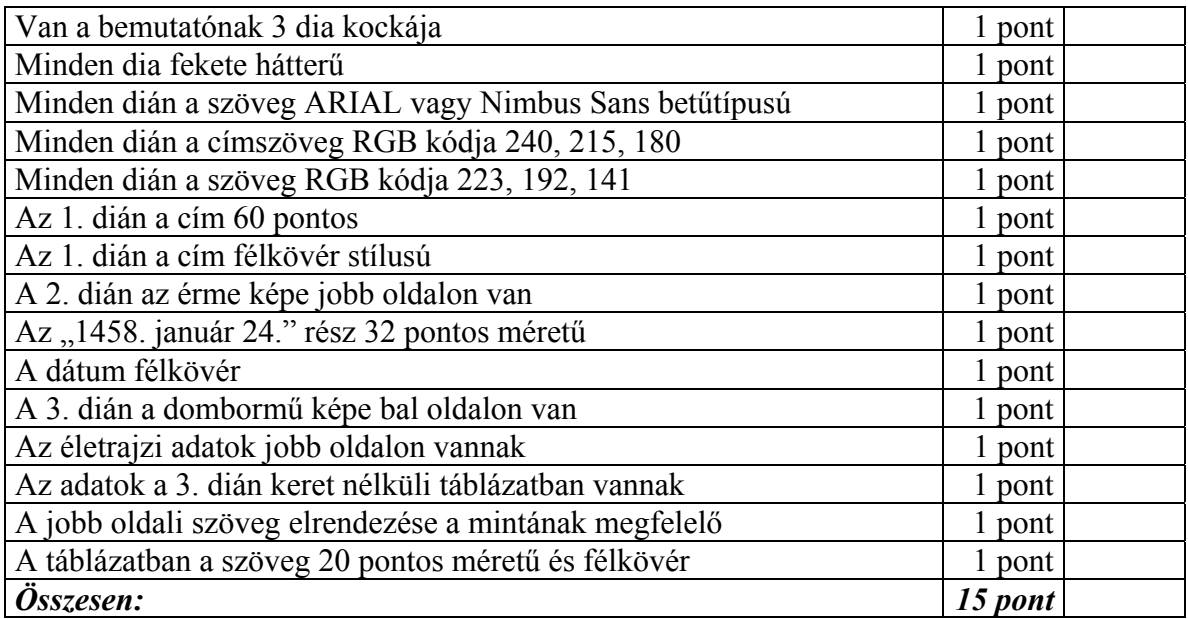

### **3. Halma**

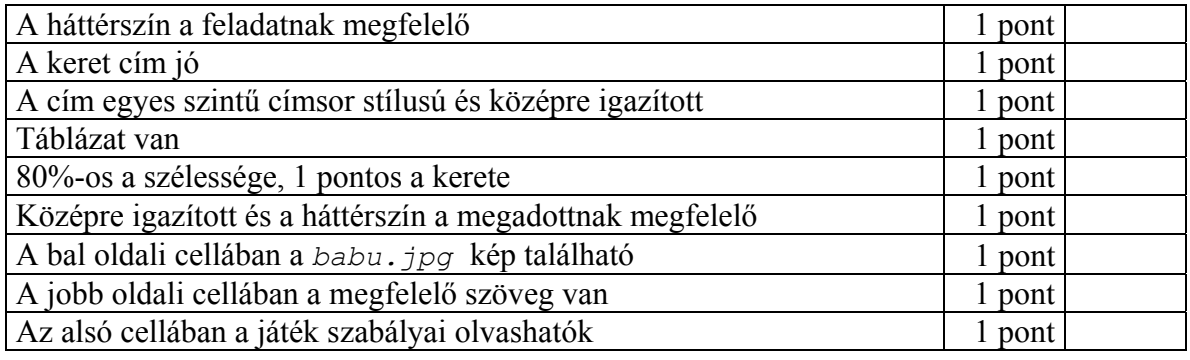

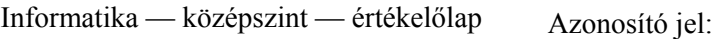

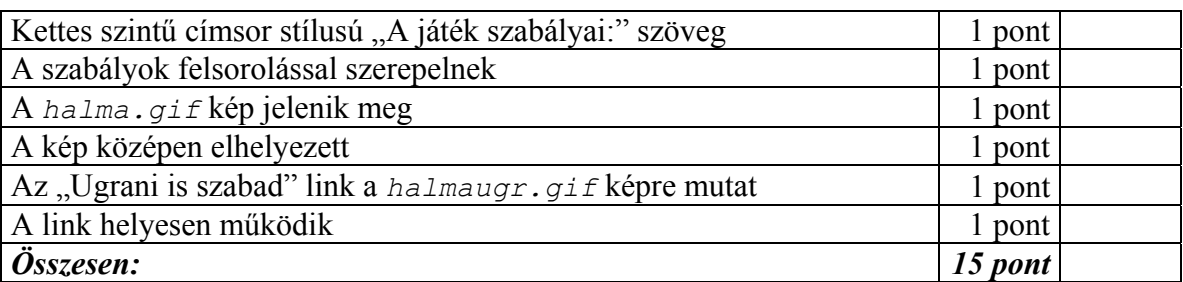

# **4. Testtömeg-index**

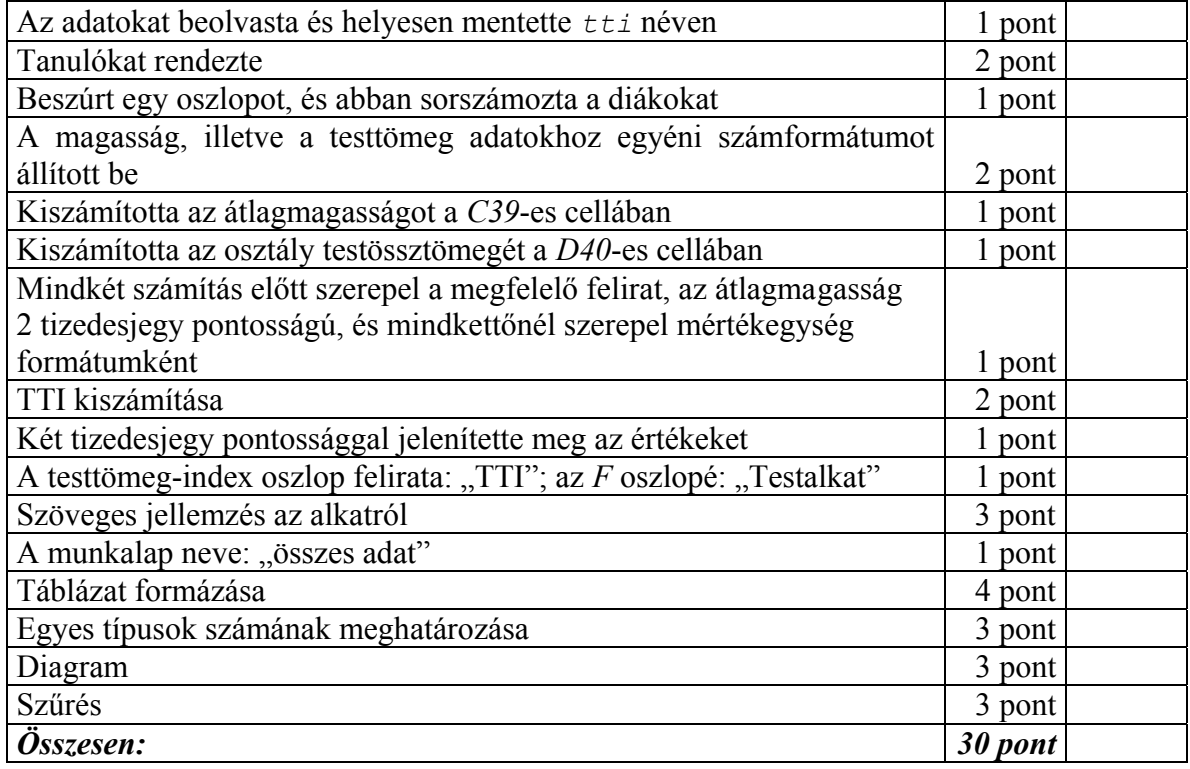

## **5. Tanári kar**

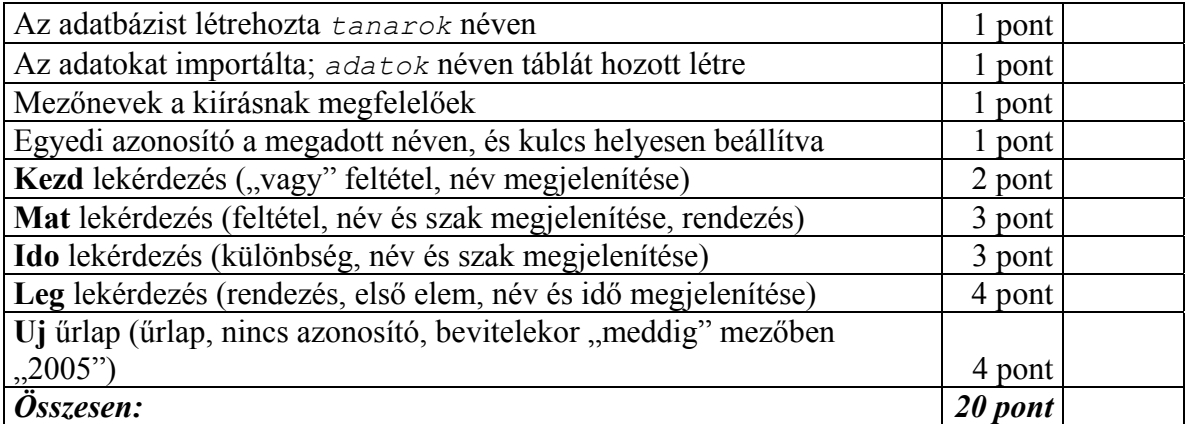